# **JQL Functions**

Starting with Version 5.7.0 **ictime,** JQL Functions can be used

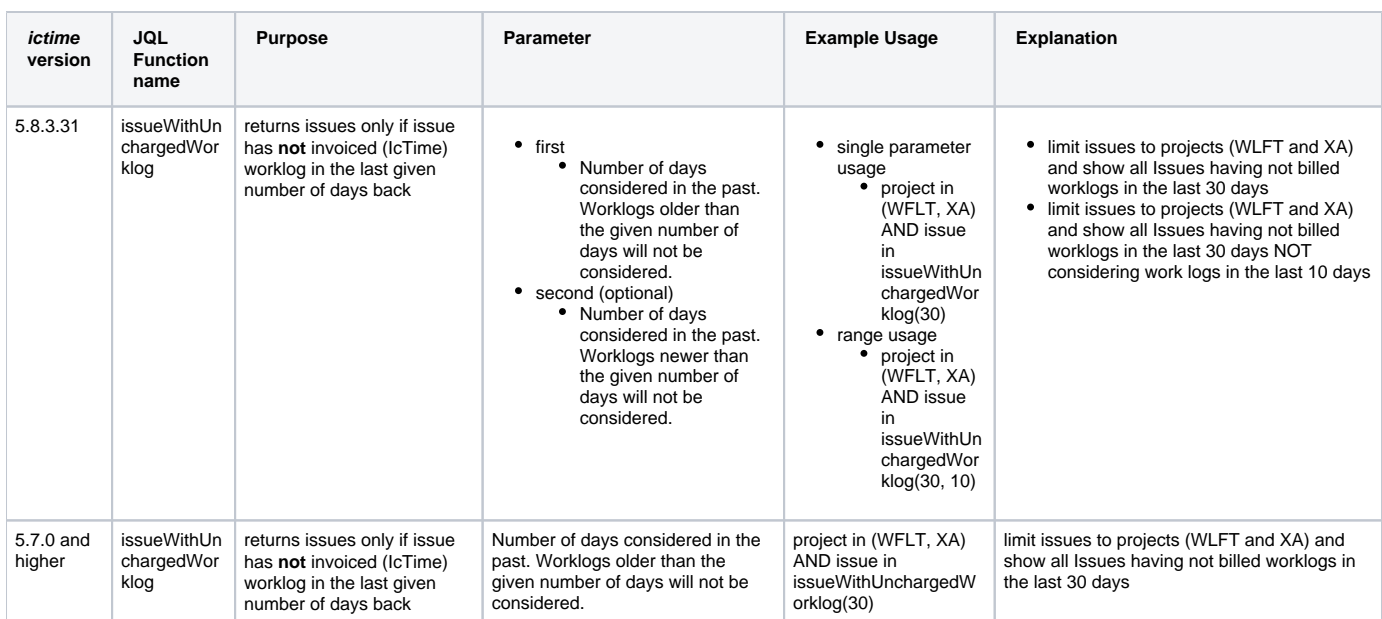

#### **issueWithUncharged Worklog - changes**

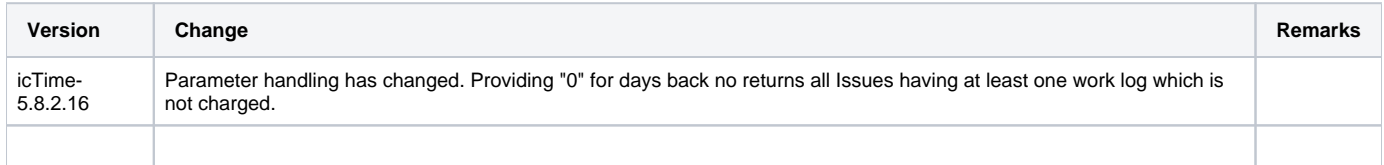

### Example - issueWithUnchargedWorklog

#### **Defining a filter using Issue search**

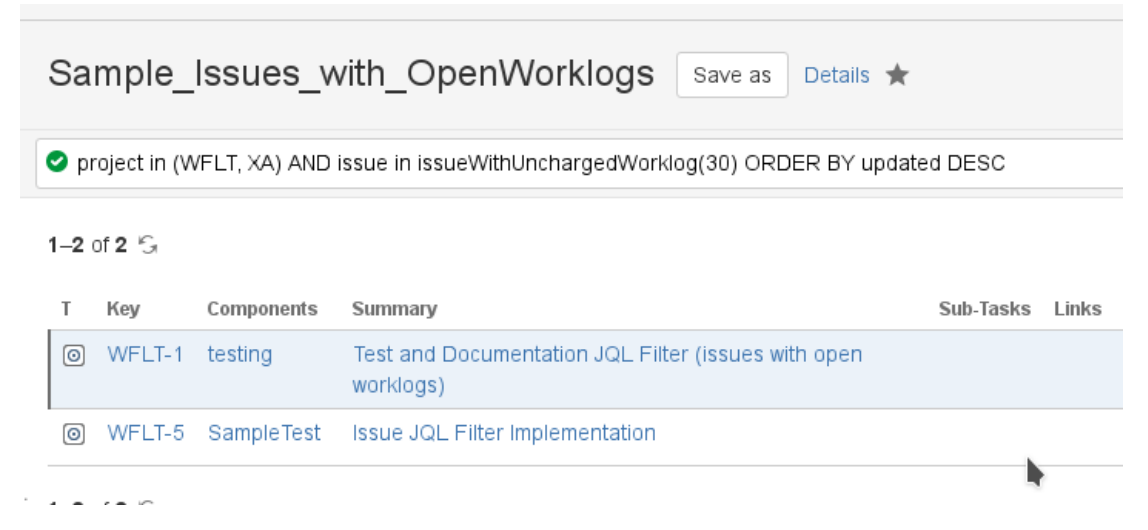

Details on defining and saving filters can be found in the Atlassian JIRA Documentation: [https://confluence.atlassian.com/jirasoftwarecloud/saving-your](https://confluence.atlassian.com/jirasoftwarecloud/saving-your-search-as-a-filter-764478344.html)[search-as-a-filter-764478344.html](https://confluence.atlassian.com/jirasoftwarecloud/saving-your-search-as-a-filter-764478344.html)

Add Filter result to Dashboard using Gadget "Filter-Result"

# IcTIme Sample Dashboard

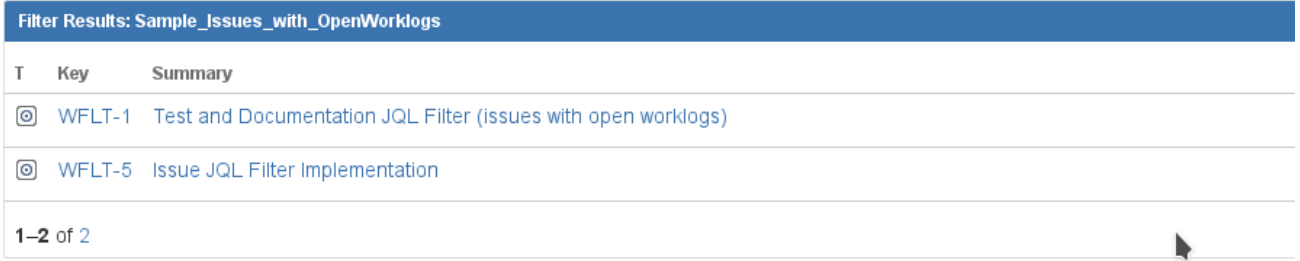

# Using the saved filter in **ictime** Reporting

### Reporting

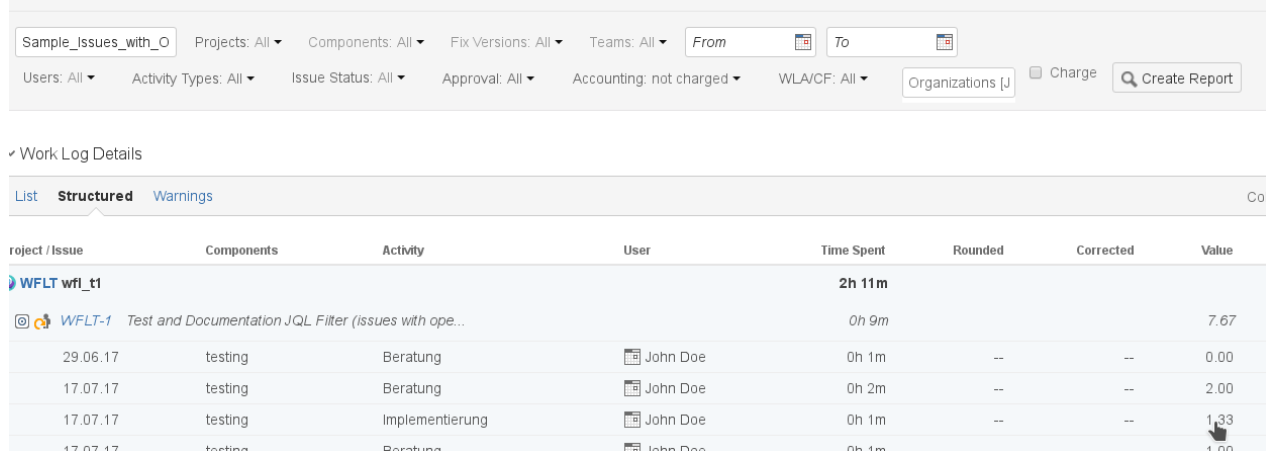